# Farbe zur Längenkennung an/aus schalten

# Beschreibung der Funktion

Hiermit können die Bauteile eines Gerüsts entsprechend ihrer Länge eingefärbt werden.

⊕ Die Funktion steht nicht für alle Gerüste zur Verfügung, siehe [Übersicht Gerüstsysteme.](https://hilfe.softtech.de/pages/viewpage.action?pageId=88244225)

#### Voraussetzungen

Ein [Gerüst](http://jira.softtech.de:8090/pages/viewpage.action?pageId=30048505) ist vorhanden.

## **Schritte**

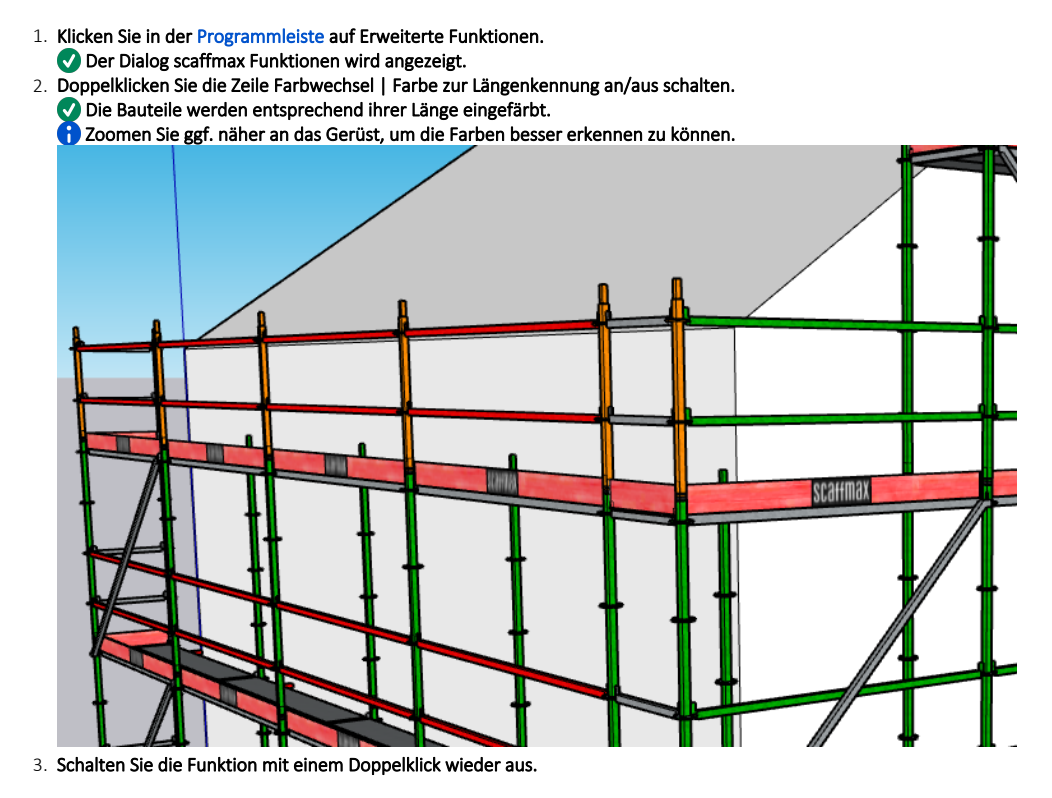

## Ergebnis

Sie haben die Einfärbung des Gerüstes entsprechend der Länge ein- bzw. ausgeschaltet.